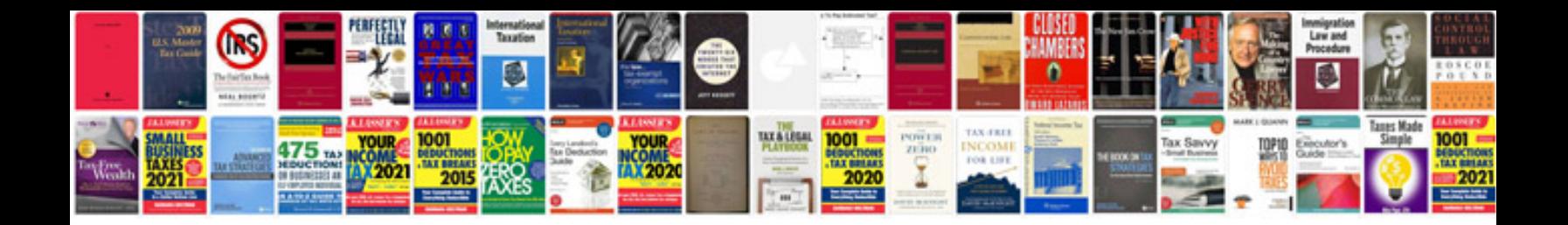

**Power transformer design**

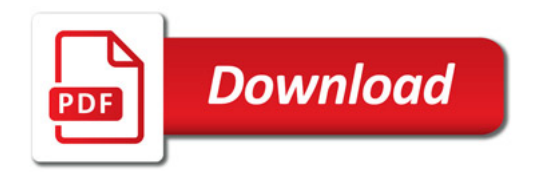

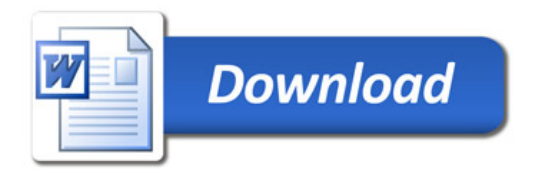